# **Техника безопасности при работе в кабинете информатики**

Подготовил: преподаватель информатики Белоусова Ю.В.

#### Общие правила поведения

- $\bullet$ **Вход** в кабинет информатики разрешен только преподавателем;
- **Входить** в кабинет информатики следует спокойно;
- Запрещено входить в кабинет информатики в верхней одежде, грязной обуви, с напитками или edo*u*;
- **Запрещено перемещаться по кабинету без** разрешения преподавателя, мешать другим студентам работать;

● Войдя в кабинет информатики следует занять индивидуальное рабочее место, зарегистрироваться в журнале и ожидать дальнейших указаний преподавателя

Перед началом работы: **● Разместить** необходимые принадлежности так, чтобы они не мешали работе за ПК, не загромождали стол, клавиатуру, системный блок и монитор;

- <u>● При отключенном питании убедиться в</u>
- *Убедиться в достаточной освещенности* рабочего места, **отсутствии бликов**, **отражений на мониторе и клавиатуре;** <u>● Включать или выключать ПК только с</u> разрешения преподавателя;

 $\bigcirc$ 

Гринять правильную позицию для работы

# Правильная позиция при работе за ПК:

- Сидеть следует прямо (не сутулясь), опираясь спиной *о спинку стула*, можно чуть наклониться вперед;
- **Монитор ПК должен быть размещен прямо** перед глазами, а центр экрана находиться на 15-20 см. ниже уровня глаз;
- <u>● Монитор должен находиться от глаз</u> пользователя на оптимальном расстоянии 60-70 *Ȁǻ;* 60.70 cm
- Рекомендуемый угол наклона головы до 20°;

v.klyaksa.net

# Правильная позиция при  $P$ ав ПК:

- Во время работы необходимо расслабить руки, держать предплечья параллельно полу, на подлокотниках кресла или столе. **Кисти рук на уровне** локтей или немного ниже;
- Клавиатура и мышь должны располагаться на уровне локтей, пользуясь мышью, следует двигать ее рукой, а не запястьем.

## Правильная позиция при работе за ПК:

- <u>● Колени должны находиться на уровне бедер</u> или немного ниже;
- Нельзя скрещивать ноги, класть ногу на ногу это нарушает циркуляцию крови из-за сдавливания ȀǽȀȂdzǽDZ. **ЛȂчше деǿжаȁь ǽбе ȀȁǽǾы Ǽа ǾǽдȀȁавке**  или полу.
- Необходимо сохранять прямой угол (90<sup>°</sup>) в *ǽǰǺǯȀȁǷ ǺǽǹȁǴDZȊȄ, ȁǯǶǽǰǴdzǿǴǼǼȊȄ Ƿ*  голеностопных суставов.

# Правильная позиция при работе за ПК:

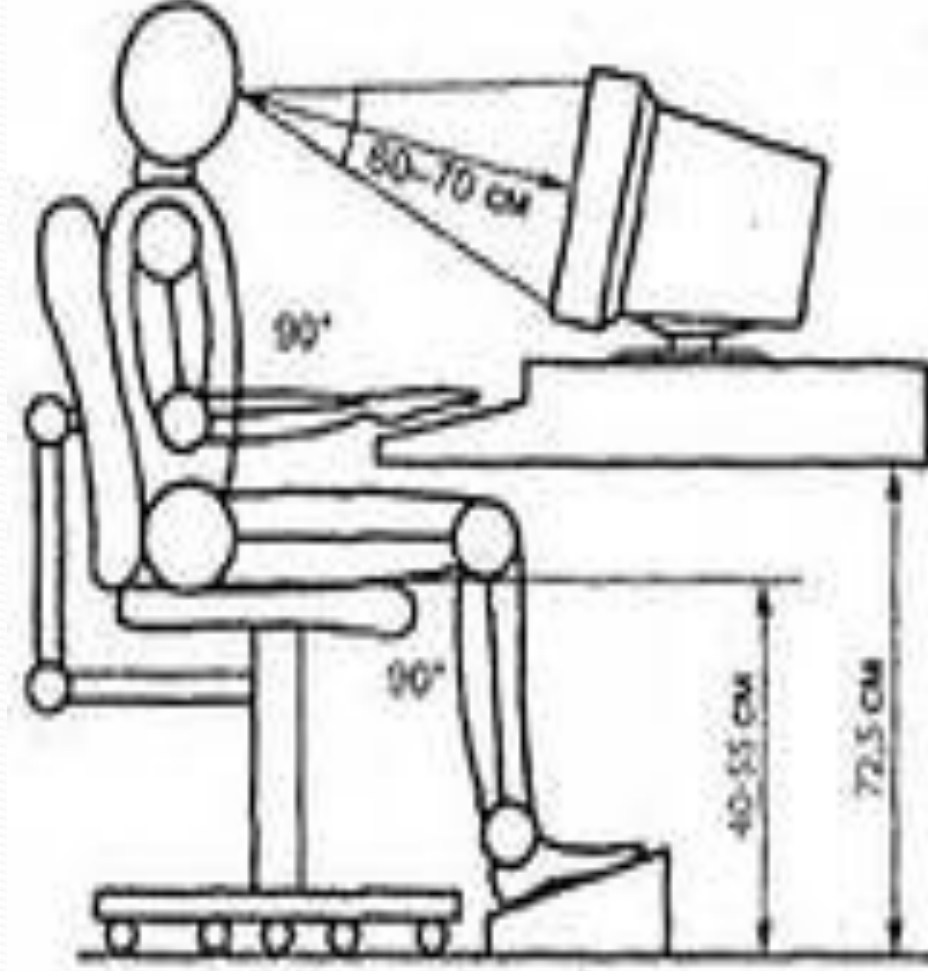

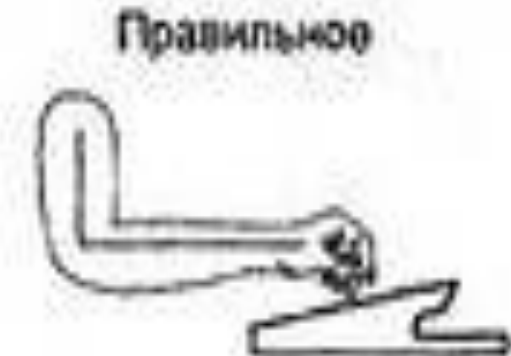

Неправильное

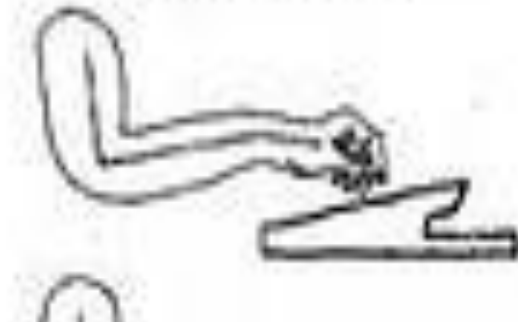

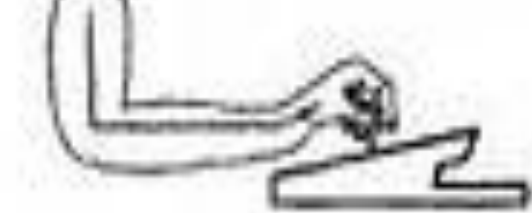

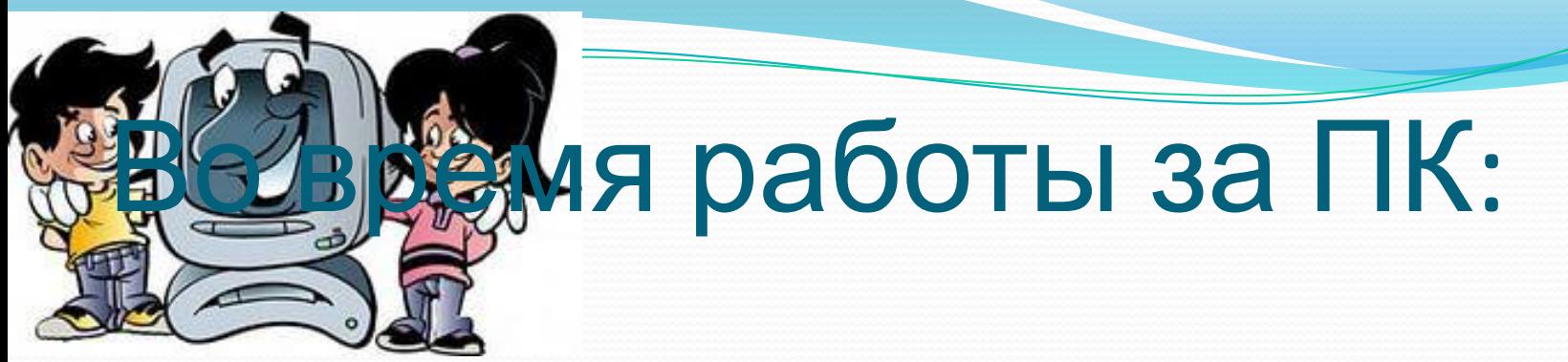

- Запрещено трогать штекера и разъемы любых *ǹǯǰǴǺǴǸ ǷǺǷ ǽȁǹǿȊDZǯȁȋ ǹǿȊȇǹǷ ȀǷȀȁǴǻǼȊȄ ǰǺǽǹǽDZ;*
- *Пользоваться внешними накопителями* (Flash, mp3 плеер и т.п.) без разрешения преподавателя;
- *Удалять или перемещать чужие файлы;*
- *Производить установку любого* **дополнительного** программного обеспечения и изменять конфигурацию установленного без ведома преподавателя;
- *Приносить и запускать компьютерные игры;*  $\bullet$ Время непрерывной работы за монитором не должно превышать зо мин., после чего следует сделать перерыв на 5-7 мин. для снятия статического напряжения с мышц и глаз с помощью комплекса специальных упражнений.

# Во время работы за ПК:

- С техникой необходимо обращаться бережно;
- Запрещается заходить в рабочую зону (за компьютеры);
- <u>● Запрещается прикасаться к монитору руками</u> *ǷǺǷ ǺȍǰȊǻǷ dzǿȂDzǷǻǷ ǾǿǴdzǻǴȁǯǻǷ;*
- <u>● При</u> появлении изменений в функционировании ПК (самопроизвольного отключения, перезагрузке, прекращении работы клавиатуры, мыши, монитора)  $\tilde{H}$ еобходимо немедленно прекратить работу и сообщить об этом преподавателю;
- <u>● Не мешать работе других студентов;</u>
- *Не вставать с рабочего места* (даже если в кабинет входит посторонний);

# По окончанию работы за ПК:

- <u>● По указанию преподавателя корректно</u> **ОТКЛЮЧИТЬ ТЕХНИКУ;**
- Привести в порядок рабочее место;
- Покинуть кабинет информатики.

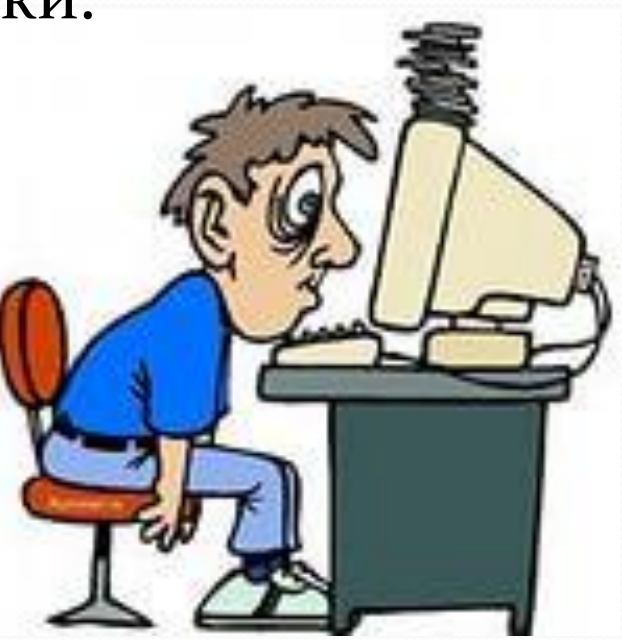

- $\bullet$ Приступать к работе в компьютерном кабинете могут  $\overline{m}$ олько студенты прошедшие инструктаж по ТБ и расписавшиеся в журнале учета ТБ;
- $\bullet$ Нельзя работать при плохом самочувствии;
- $\bullet$ Студенты, постоянно носящие очки должны **работать в них;**
- $\bullet$  *ПǿǷ ǾǽȎDZǺǴǼǷǷ ǾǽȀȁǽǿǽǼǼǷȄ ǶǯǾǯȄǽDZ, ǶDZȂǹǽDZ,*  нагревании техники следует немедленно сообщить преподавателю и при необходимости по его указанию *ǽǿDzǯǼǷǶǽDZǯǼǼǽ ǾǽǹǷǼȂȁȋ ǾǽǻǴȈǴǼǷǴ;*
- *Перегружать компьютер клавишей «POWER»;*
- $\bullet$ Запрещается загромождать пути эвакуации;
- $\bullet$ Запрещается пользоваться любыми источниками *ǽȁǹǿȊȁǽDzǽ ǽDzǼȎ, ǾǿǷǼǽȀǷȁȋ ǵǷdzǹǽȀȁǷ.*

## Заключение:

- Студенты, нарушившие правила ТБ в компьютерном кабинете от выполнения практических работ отстраняются.
- Сведения о нарушении передаются в администрацию, которая принимает соответствующее решение о наказании, возмещении причиненного ущерба и возможности дальнейших занятий в компьютерном кабинете.
- Допуск нарушителей возможен только при повторном инструктаже и сдачи зачета по правилам ТБ;
- За грубое нарушение правил ТБ учащиеся и их родители несут полную ответственность в соответствии с законами РФ.

#### СПАСИБО ЗА ВНИМАНИЕ!